## **ACU-P SERIES PRICE-COMPUTING SCALE WITH PRINTER USE GUIDE**  (**2005**)

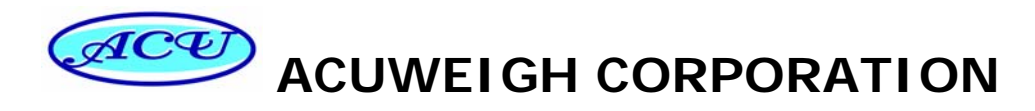

**10F-2, No.159, Jianping 17th St., Tainan 70850,** 

 **Taiwan. R.O.C** 

 **TEL: 886-6-2930-391 FAX: 886-6-2934-229** 

 **http://www.acuweigh.com.tw** 

 **email: sales@acuweigh.com**

## **TABLE OF CONTENTS**

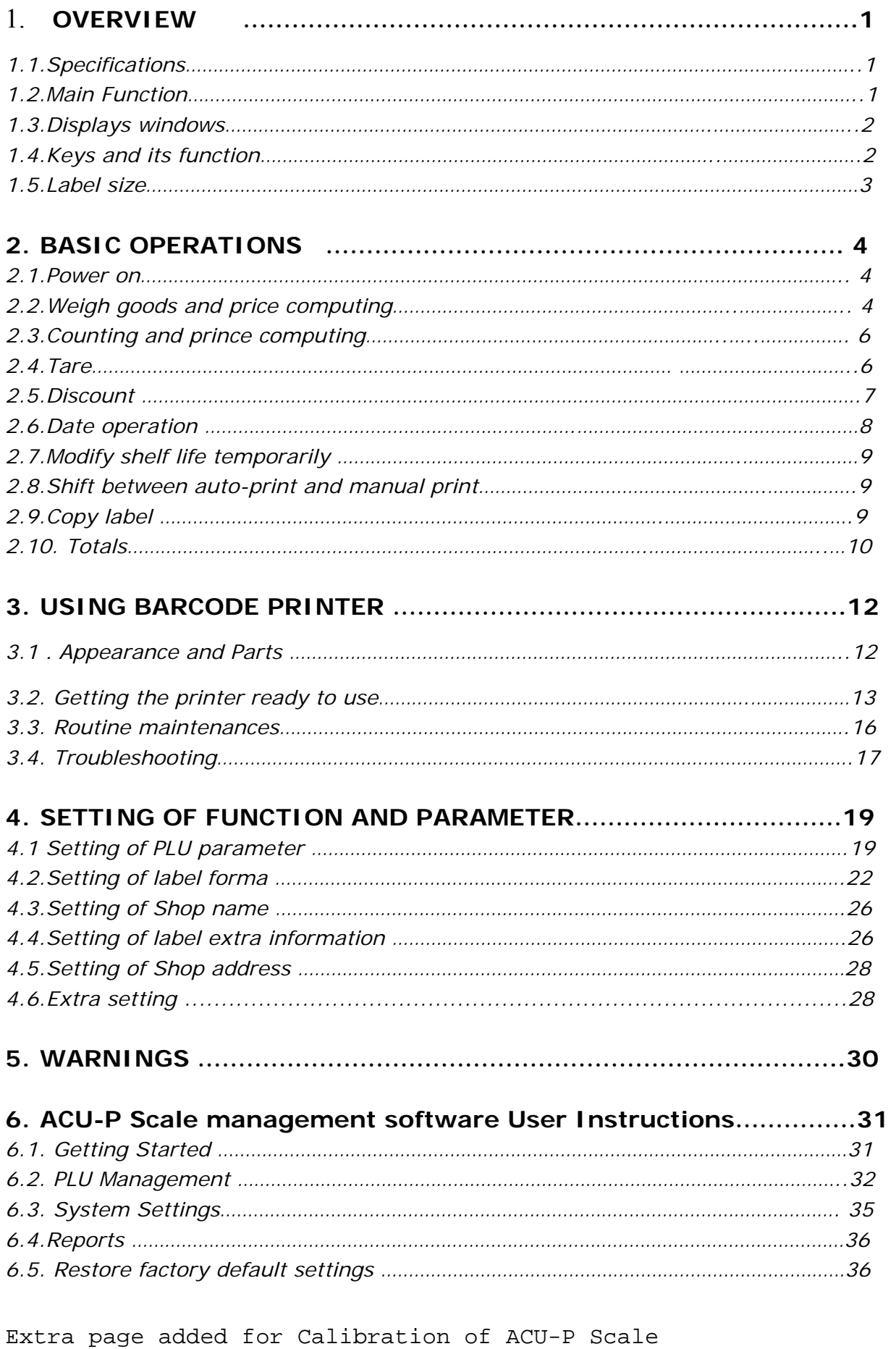

This is a "Table of Contents preview" for quality assurance

The full manual can be found at<http://the-checkout-tech.com/estore/catalog/>

We also offer free downloads, a free keyboard layout designer, cable diagrams, free help and support.

*[http://the-checkout-tech.com](http://the-checkout-tech.com/) : the biggest supplier of cash register and scale manuals on the net*